## скачать рамки гост для автокада ((FREE))

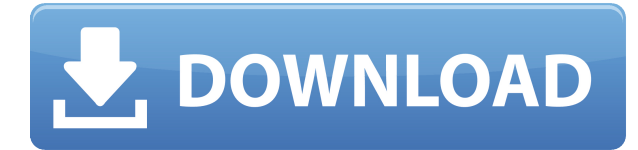

Иногда вам может понадобиться иметь несколько диапазонов дат в рабочем отпечатке. Инструмент «Вставить несколько строк с одинаковым описанием» позволяет сделать это быстро, не переходя в диалоговое окно «Вставка». Создайте краткое текстовое описание обычным способом, затем нажмите кнопку «Вставить строки с одинаковым описанием» в разделе «Описание» диалогового окна «Вставка». В другом диалоговом окне вы можете использовать текст из поля «Описание», чтобы вызвать второе описание. Назовите его как-то вроде «Информация о транспортном средстве» и поместите рядом с полем. Цель инструмента - вызвать тип описания, когда вы знаете название поля, которое добавляете к описанию. Нажмите «Ввод», затем нажмите «Ctrl + А», чтобы обновить поле. Для получения дополнительной информации о вычислении заголовков полей посетите раздел «Вычисление заголовков полей» в учебных пособиях сообщества. Поместив чертеж AutoCAD в приложение AutoCAD, вы можете использовать команды AutoCAD для управления другими программами. Например, если у вас открыт Quicken, Excel или электронная таблица, вы можете использовать команды А а также **р** для создания объектов в Quicken, Excel или электронной таблице. Описание: Создавайте и тестируйте усовершенствованные модели башен с применением классических методов проектирования, таких как сечение, момент, расчет и предельная нагрузка, в контексте такой реальной задачи проектирования, как ветряная турбина. Этот курс предоставит вам инструменты и навыки для создания и проверки концептуального проекта ветряной турбины. Студенты будут разрабатывать, документировать и внедрять интегрированные модели данных проекта, представления проекта, а также отчеты и графики на основе проекта. Темы включают структуру команды, планирование проекта, отслеживание проекта и соответствующие системы управления данными. Этот курс дает обзор основ управления проектами в AutoCAD MEP. Студенты овладеют основами планирования проекта, управления затратами и отслеживания в AutoCAD MEP. Они приобретут базовые знания о принципах организации проекта и проектирования моделей данных, которые применимы к проектированию систем МЕР...

## Скачать бесплатно Autodesk AutoCAD взломан Бесплатный регистрационный код [Win/Mac] 64 Bits 2022

Другой вопрос, который возникает, заключается в том, сколько денег вы должны потратить на

хороший инструмент обучения. Сколько времени вы должны потратить на обучение? И как только вы научитесь, заставят ли вас дополнительные деньги, которые вы потратите, использовать свои новые навыки для большего? Чтобы ответить на этот вопрос, важно помнить, что время – деньги. Трата времени на изучение навыка, который вы не можете использовать, не увеличит ваш потенциальный доход. Лучше потратить время на изучение того, что вы действительно можете использовать, в области, которая поможет вам в долгосрочной перспективе. Чтобы ответить на этот вопрос, нам нужно заглянуть на веб-сайт компании и найти отзывы людей, которые использовали программное обеспечение. Тестирование важно, потому что те, кто получает бесплатные продукты, как правило, более честны. Если это неоправданно хороший продукт, вы увидите, что многие люди говорят о нем. В противном случае вы увидите меньшее количество положительных отзывов. Теперь проще, чем когдалибо, начать работу с бесплатной пробной версией. Вам не нужно регистрироваться только для того, чтобы попробовать бесплатное облачное приложение. Фактически, Soapbox дает вам мгновенный доступ ко всем своим учебным пособиям прямо на вашем телефоне. Нет единственно правильного ответа. Попробуйте все! После того, как вы потратили много времени и денег на то, чтобы ваша CAD-модель выглядела так, как вы хотите, разве вы не хотите иметь возможность сохранить ее? Вы можете экспортировать.stl в Meshmixer или 3ds max, и, кроме того, принтер, с которым вы работаете, может импортировать эти файлы. Обзоры продуктов пишут люди, которые получают продукты бесплатно, а иногда им платят за то, что они пишут о продукте. По-настоящему беспристрастными являются отзывы пользователей, которые оставляются на таких сайтах, как Amazon.com. Это связано с тем, что люди, пишущие обзоры, не заинтересованы лично в результатах покупки, и поэтому они смогут писать о продукте более откровенно и честно. 1328bc6316

## **Autodesk AutoCAD Скачать бесплатно Включая ключ продукта [Win/Mac] 2023**

AutoCAD — очень мощный инструмент, который используется многими людьми в настоящее время. Если вы один из тех, кто действительно хочет увидеть окружающий мир, то вам обязательно нужно приобрести AutoCAD. Вы сможете делать красивые макеты и создавать новые планы для собственных проектов. Требуется некоторое время, чтобы научиться этому наверняка. Я начал с основных команд и знаю много сочетаний клавиш. Затем я изучил некоторые новые инструменты, затем еще несколько таких же. Местами конечно бесит. Но одно можно сказать наверняка, обучающее путешествие, безусловно, самое лучшее. Когда я перешел на более позднюю версию, на изучение новых инструментов ушло гораздо меньше времени. И теперь, используя новую версию, я могу делать вещи так же, как профессионал. Мне нравится использовать практический подход к изучению новой программы, потому что он всегда ставит вас в положение полной растерянности. Лучше всего начать учиться с помощью программного обеспечения. И вскоре это станет частью ваших повседневных привычек. Одной из самых больших трудностей при изучении САПР является выбор правильной программы для использования. Сначала вам нужно понять, что вы хотите делать, а затем определить, какая программа лучше всего соответствует вашим потребностям. Если вы уже знаете, какую программу хотите использовать, следующим шагом будет изучение основ. В отличие от многих компьютерных программ, изучение САПР является более сложным, чем изучение использования текстового редактора, такого как Microsoft Word. Начнем с того, что пользовательский интерфейс отличается. Кроме того, для создания и редактирования объектов в САПР необходимо использовать множество различных команд (например, клавиши F1, F2, F3 и F4). Однако, как только вы изучите основы, создавать и редактировать объекты станет намного проще. Важно помнить, что большая часть того, что вы хотите сделать в САПР, одинаково, если вы проектируете дом или самолет. Вы создаете объекты для создания или создания нового дизайна.

скачать штамп и рамки для чертежей автокад скачать рамки для автокада а4 скачать шрифт для автокада cs\_gost2304 скачать меню гео для автокада 2016 скачать и установить автокад скачать гост тип а для автокада скачать автокад пиратская версия скачать программу автокад autocad + лекарство скачать меню гео автокад 2021 скачать

AutoCAD — сложная программа для черчения, и найти лучший метод обучения сложно. Следует иметь в виду одну замечательную вещь: вы всегда можете вернуться на этот сайт, чтобы обратиться к нему, когда вам это нужно, или вы всегда можете ссылаться на этот сайт в качестве справочного материала при работе над проектом. Вы также можете поделиться материалом с друзьями и семьей, чтобы они тоже начали этот процесс. Как только вы освоите AutoCAD, вы сможете хорошо его использовать. Лучшее, что вы можете сделать для себя, использовать эти навыки для выполнения дизайнерского или инженерного проекта. Таким образом, вы сможете применить свои знания и завершить свой проект как можно быстрее. Эта техника также поможет вам учиться и практиковаться в самых разных проектах с течением времени. Многие люди совершают ошибку, изучая CAD после того, как изучили основы. Но они не готовы к программному обеспечению после того, как изучат основы. Важно понимать, что

основы программного обеспечения САПР должны стоять на первом месте. После того, как вы приобрели систему для запуска AutoCAD, первым шагом будет ее загрузка и установка. Обратите внимание, что при загрузке вы получите два файла: AutoCAD 2013 и графический интерфейс AutoCAD, который представляет собой среду, ориентированную на приложения. Сама программа находится на диске, который включен в загрузку, но вы обнаружите, что на диске есть довольно много приложений, которые используются для обеспечения бесперебойной работы AutoCAD. На диске представлены программы AutoCAD 2013, AutoCAD LT, PathCAD и MEPHIS. Конечно, ваш лучший друг — это Google. Вы будете использовать Google для ввода таких фраз, как «Учебник по AutoCAD». Но на самом деле это не лучшая поисковая система для поиска ответа, который вы ищете. Вам нужно выйти за рамки стандартного поиска. Если вы хотите сделать еще один шаг вперед и улучшить свои навыки, вам необходимо узнать об онлайн-ресурсах и сообществах.Если вы хотите присоединиться к форумам по программному обеспечению Autodesk и задать вопросы для получения совета, или если вы хотите развить свои навыки и стать оплачиваемым экспертом, отправляя учебные пособия и статьи для публикации на других сайтах, у вас есть много возможностей.

**Прежде чем вы начнете**Есть некоторые аспекты AutoCAD, о которых полный новичок может не знать сразу. Вот несколько важных рекомендаций, которые облегчат вам жизнь: AutoCAD обеспечивает безопасность и организованность ваших чертежей. Вы можете легко скопировать другие рисунки, чтобы использовать их в своем проекте. Существуют также часто используемые инструменты для выполнения общих функций. Это упрощает выполнение чертежных проектов. Вы также должны иметь хорошую документацию, материалы для чтения и качественное обучение. Все эти факторы помогут вам стать экспертом в AutoCAD. Кроме того, чем больше у вас документации, тем лучше. Хорошая документация может быть опубликована в технических руководствах или книгах. Если вы делаете это исключительно для того, чтобы начать работу в компании, вам, возможно, придется подумать о том, чтобы заставить компанию оплатить ваше обучение. Если вы ищете что-то более самофинансируемое, вы можете начать с бесплатного онлайн-ресурса. Это позволит вам попрактиковаться в выполнении небольших задач, прежде чем пытаться использовать AutoCAD для создания собственных пользовательских проектов. Если вы чувствуете себя уверенно в процессе, то можно начинать думать о переходе на платный ресурс или заказе программы. Я бы посоветовал начать с малого, особенно если вы новичок в САПР. После того, как вы овладеете базовыми знаниями и научитесь использовать все методы для создания базовых проектов и графики в AutoCAD, вы сможете поднять свои навыки и опыт работы с AutoCAD на новый уровень. Опытные пользователи AutoCAD рекомендуют находить и копировать сложные и профессиональные инженерные чертежи. Еще один хороший совет — присоединяйтесь к сообществам и форумам AutoCAD и спрашивайте, как делать сложные вещи. Непрерывная практика, настоящие проекты помогут вам стать опытным пользователем или даже экспертом AutoCAD.

<https://techplanet.today/post/descargar-autocad-full-free-gratis-2020> [https://techplanet.today/post/descarga-gratis-autocad-200-codigo-de-registro-gratuito-for-mac-and-wi](https://techplanet.today/post/descarga-gratis-autocad-200-codigo-de-registro-gratuito-for-mac-and-windows-2022) [ndows-2022](https://techplanet.today/post/descarga-gratis-autocad-200-codigo-de-registro-gratuito-for-mac-and-windows-2022) <https://techplanet.today/post/descargar-autocad-con-licencia-ilimitada-exclusive>

Вы не можете изучить CAD за один день. AutoCAD — сложная программа, настолько сложная, что ее создатели были искренне удивлены, когда программа начала набирать обороты.

Разработчики AutoCAD не были инженерами и не сосредотачивались на технических аспектах программного обеспечения — у них был свежий взгляд на дизайн, и они обязательно сосредоточились на пользовательском опыте. AutoCAD был создан для среднего пользователя и с каждым годом становится все более удобным для пользователя. Если вас беспокоит мысль об изучении такого сложного инструмента проектирования, как AutoCAD, не беспокойтесь! В отличие от SketchUp или любой другой программы САПР, новички в AutoCAD могут начать с небольших простых проектов, которые имеют более широкий спектр приложений. После того, как вы закончите небольшие проекты, вы можете перейти к более продвинутым функциям дизайна. Фактически, основы AutoCAD, включенные в это руководство, в основном ориентированы на небольшие проекты, которые вы можете выполнить в первую неделю. После того, как вы закончите первый набор тем, вы будете рады заняться проектами большей сложности. Например, когда вы учитесь рисовать круг, существует несколько различных способов создания круга. Первый способ заключается в выборе центральной точки, после чего вокруг центральной точки рисуется круг. Второй способ — нарисовать круг прямо на пространстве. Третий метод заключается в том, чтобы нарисовать прямоугольник, а затем использовать круг, чтобы вырезать круг. Все эти методы можно использовать для создания круга без риска разорвать круг, когда вы случайно выберете неправильную точку или прямоугольник, который разорвет ваш круг посередине. Со временем вы создадите несколько разных кругов и больше поймете, как работают инструменты. Итак, если вы готовы начать изучение AutoCAD, вы попали по адресу! Если вы хотите улучшить свои знания в области САПР, вы можете использовать свои новые знания для создания конкретных решений для задач проектирования, с которыми сталкиваются ваши пользователи.Вы также можете использовать его для разработки собственных проектов Adobe XD или SketchUp. Если вы хотите создавать или проектировать в AutoCAD, то это руководство для вас. В это руководство мы включили такие темы, как основы 2D-черчения, работа с чертежами и телами, а также черчение с нуля. Это руководство поможет вам рисовать простые 2D-проекты как в плоской, так и в 3D-среде. Он также включает темы, которые помогут вам работать с несколькими измерениями и полным набором чертежников. Кроме того, мы познакомили вас с такими понятиями, как слои и расширенные методы создания объектов. И, наконец, мы выделили инструменты проектирования, в том числе работу с расширенными размерами и аннотированием.

<https://sportboekingen.nl/автокад-учебник-скачать-бесплатно-link/> <https://crazy.ro/autodesk-autocad-торрент-код-активации-windows-последне/> <http://shoplidaire.fr/?p=244853> <https://autko.nl/2022/12/скачать-autodesk-autocad-ключ-продукта-крякнутый-pc-windows/> <http://www.abc-skincare.com/autodesk-autocad-активация-взломан-x32-64-горячий-2023/> <https://funacademystudios.com/uncategorized/скачать-autocad-23-0-бесплатный-регистрационн/> <https://keystonecase.org/autodesk-autocad-с-ключом-продукта-for-pc-2023/> <http://thewayhometreatmentcenter.com/uncategorized/скачать-автокад-2022-с-торрента-top/> <http://cefcredit.com/?p=79782> <http://www.studiofratini.com/autodesk-autocad-скачать-бесплатно-лицензионный-к/> <https://communitytea.org/wp-content/uploads/2022/12/wahtjan.pdf> <http://www.ambeauwell.com/?p=3871> <https://foundersbuzz.com/wp-content/uploads/2022/12/salyxiao.pdf> <https://sc-designgroup.com/wp-content/uploads/2022/12/ranfderr.pdf> <http://gjurmet.com/en/скачать-autodesk-autocad-с-ключом-ключ-продукта-пол/> <https://shofaronlinestore.org/wp-content/uploads/2022/12/janvin.pdf>

<https://elperiodicodelmotor.es/autodesk-autocad-2022-скачать-extra-quality/>

<https://www.loopy.news/autocad-21-0-скачать-с-ключом-кейген-windows-обновить/> <https://c-secure.fi/wp-content/uploads/2022/12/AutoCAD-Windows-X64-2022.pdf> <https://acid-reflux-blog.com/autodesk-autocad-скачать-код-активации-с-keygen-взломан-2022.html>

В ближайшие месяцы мы будем более подробно изучать каждый из различных аспектов AutoCAD, но вот краткий обзор, который поможет вам понять, что такое AutoCAD и как он работает. AutoCAD будет использоваться в контексте различных реальных проектов и заданий. Это даст вам возможность увидеть, как программное обеспечение можно использовать в отрасли, а также как реализовать его в будущем для ваших собственных проектов. Ваша оценка будет отражать вашу способность ежедневно использовать это сложное программное обеспечение. Независимо от вашего уровня опыта, важно начать с изучения концепций программного обеспечения САПР. Узнайте, как работает программное обеспечение САПР, что оно может делать и каковы ваши потребности как новичка. Это ваш шанс узнать, почему это программное обеспечение является мощным, а также получить подробный обзор того, как работает программное обеспечение САПР. Если вам нужна помощь в выполнении работы, вы всегда можете найти в Интернете инструкторов по AutoCAD. Веб-сайты провайдеров онлайнобучения предлагают курсы и могут помочь вам узнать все, что вам нужно знать об AutoCAD. Вы также можете поискать учебные пособия на YouTube, если вы точно не знаете, что и как делать. Перед изучением AutoCAD лучше всего получить демо-версию и попробовать ее. Это познакомит вас с интерфейсом и функциями программного обеспечения. Это также может дать вам представление о сложности программного обеспечения. Вам следует ознакомиться с руководствами и учебными пособиями, которые поставляются с программным обеспечением, и, если у вас все еще есть сомнения, вы можете обратиться за помощью к пользователю программного обеспечения, например к опытному пользователю. Важно понимать интерфейс AutoCAD, и хороший способ сделать это — изучить основы. Чтобы начать работу с основами AutoCAD, вы должны иметь общее представление о функциях среды 2D-проектирования. Рекомендуется изучить основы 2D и 3D, прежде чем приступать к 2D-черчению и 3Dдизайну.AutoCAD предлагает выбор работы в 2D или 3D в зависимости от того, какую точку обзора вы хотите использовать. Если вы не уверены, какая ориентация является правильной для ваших проектов, вы должны понять, как установить правильную настройку. Новичок должен изучить основы 2D или 3D черчения, так как это основа AutoCAD.